## **MWare**<sup>®</sup>

## **VCPP Monthly Reporting**

Hello VCPP Partners,

VMware has introduced vCloud Usage Insight. The service for automating monthly reporting of Usage Meter 3.6 reports to the VMware Business Portal (vmware.iasset.com).

A large portion of our partners are already in production today and we are reaching out to help guide the remainder of the partners to complete on-boarding. Sign up takes just a minute and once you have been validated and receive an invite, completing the on-boarding process take just 15 minutes. So let's get started! You can follow the videos or skip to the last one and sign up!

**VIDEO #1:** This first video will walk you through signing up for the service, and registering the service to your organization.

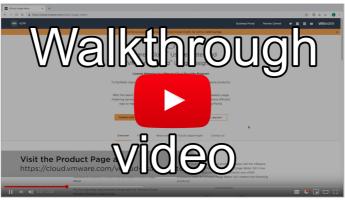

https://www.youtube.com/watch?v=jGEETyaF5\_I

**VIDEO #2:** The next video will walk you through registering your Usage Meter in the service and mapping them to your contract / sites.

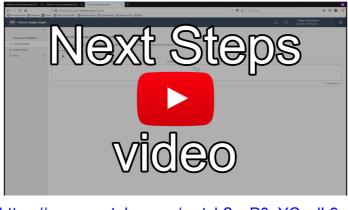

https://www.youtube.com/watch?v=P0oYCyglL9gt

If you are ready or if you would like to just skip the two videos and get started, click on the image below to sign up on the product page.

| • • • • vClosd Uwge Meter × +                           |                    |
|---------------------------------------------------------|--------------------|
| ← → C ∆ (a https://cloud.vmware.com//cloud-usage-meter/ | * © & 0   <b>0</b> |

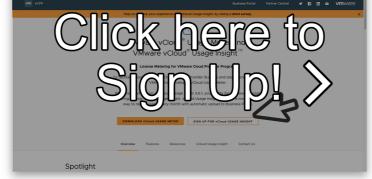

https://cloud.vmware.com/vcloud-usage-meter/

ALSO! Here are some tips to make sure that you are ready for automatic reporting:

- Make sure to check the boxes for consent (preference page)
- Don't forget to register your Usage Meters with the service
- If you set trial mode on the mail page, automatic reporting won't work
- Check to make sure that the Usage Meter is sending data. You can follow this KB article: <u>https://kb.vmware.com/s/article/67092</u>

For more Usage Meter and Usage Insight videos, documents and information, <u>CLICK HERE!</u>

If you have any questions, please feel free to reach out to us directly by replying to this email.

Thank you, The vCloud Usage Insight Team VMware Cloud Provider Program